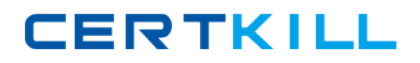

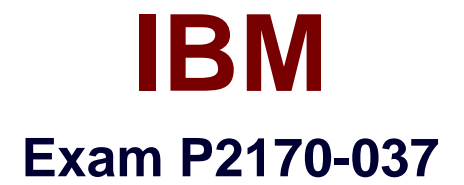

# **IBM i2 Text Chart Support Mastery Test v1**

**Version: 6.0**

**[ Total Questions: 30 ]**

<http://certkill.com>

CERTKILL

What is not available in the workspace summary?

- **A.** A count of the number of entities and links in theworkspace
- **B.** The template on which the workspace is based
- **C.** The total time the workspace has been open
- **D.** The date and time when the workspace is created
- **E.** The date and time when the workspace was last printed.

### **Answer: A**

**Question No : 2**

When setting general application options (Using the tools menu, select options to display the options; then select options\general), which of the following is NOT an option?

- **A.** Enable time of day, day of week
- **B.** Turn on auto save options
- **C.** Turn on automatic searchingfor items on a target list
- **D.** Change the highlight color of search results or the error text color
- **E.** Turn on hyperlink detection

### **Answer: A**

## **Question No : 3**

Which statement is TRUE of Text Chart Auto Mark?

**A.** Text Chart Auto Mark automatically imports data into iBase

**B.** Text Chart Auto Mark facilitates the mark up process by automatically locating key entities in documents so that you can quickly add them to a chart

**C.** Text Chart Auto Mark can be used with pattern tracer to detect phone numbers

**D.** Text Chart Auto Mark Is used to detect vehicle registrations to automatically create and mark-up vehicle entities

### **Answer: B**